## Pobierz przewodnik *Mac mini — najważniejsze informacje*

Informacje dotyczące konfigurowania oraz używania Maca mini znajdziesz w przewodniku *Mac mini — najważniejsze informacje*. Aby obejrzeć ten przewodnik, otwórz [support.apple.com/pl-pl/guide/mac-mini.](http://support.apple.com/pl-pl/guide/mac-mini)

## Wsparcie

Aby zapoznać się ze szczegółowymi informacjami, zajrzyj na stronę [support.apple.com/pl-pl/mac/mac-mini.](http://support.apple.com/pl-pl/mac/mac-mini) Aby skontaktować się z Apple, zajrzyj na stronę [support.apple.com/pl-pl/contact](http://support.apple.com/pl-pl/contact).

## Mac mini

## Witaj, oto Twój nowy Mac mini

Aby uruchomić Maca mini, naciśnij przycisk włączania. Asystent ustawień pomoże Ci wszystko skonfigurować i uruchomić.

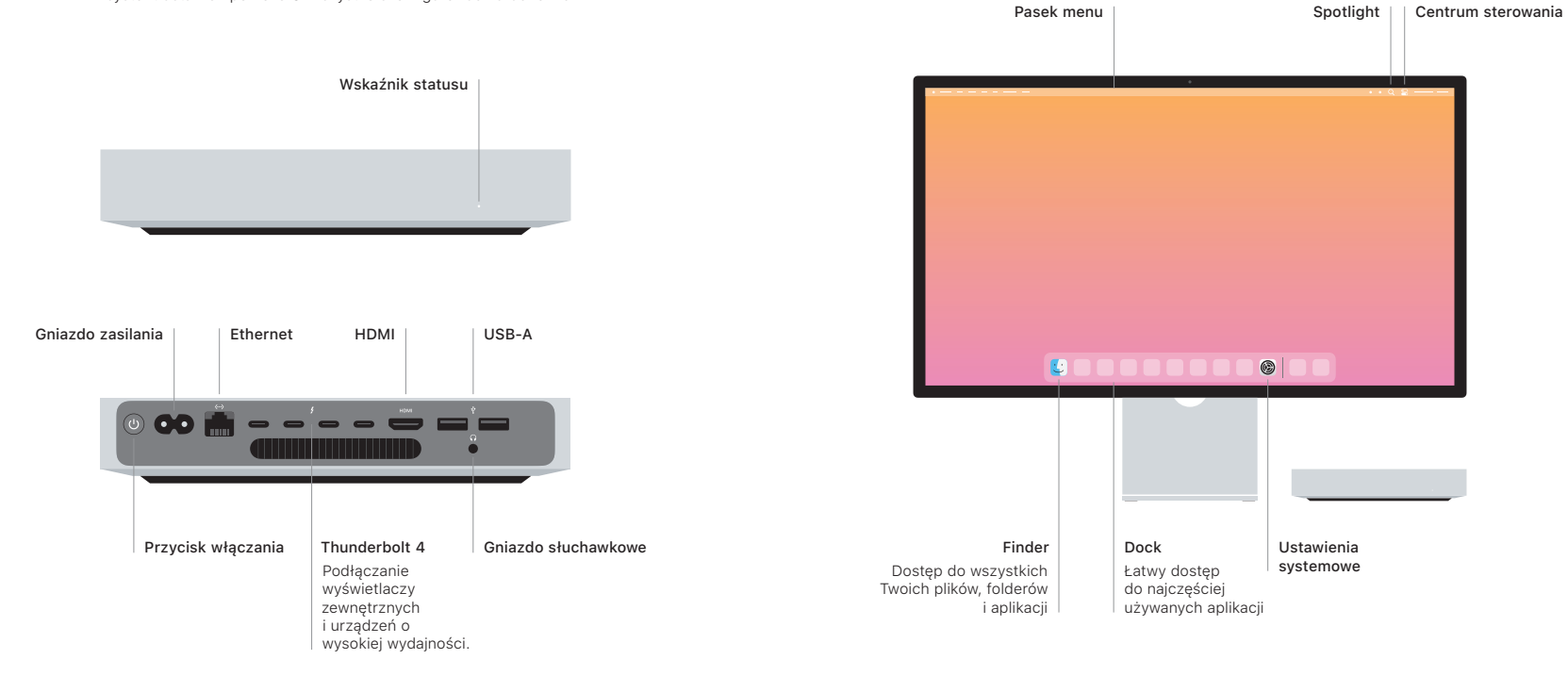